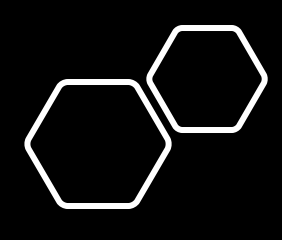

## TUTORIAL Simplificado

Disponibilização de Material Acadêmico (Upload)

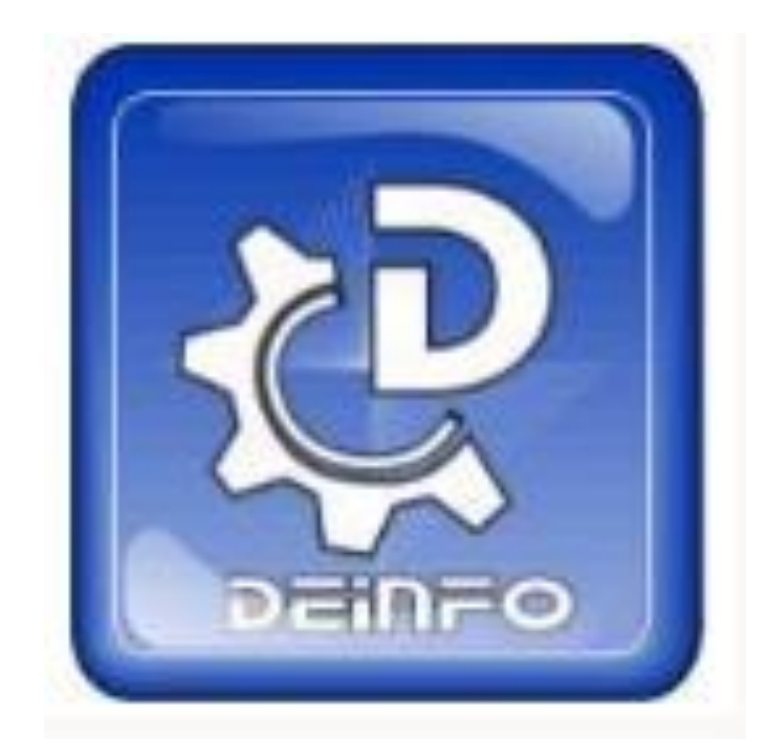

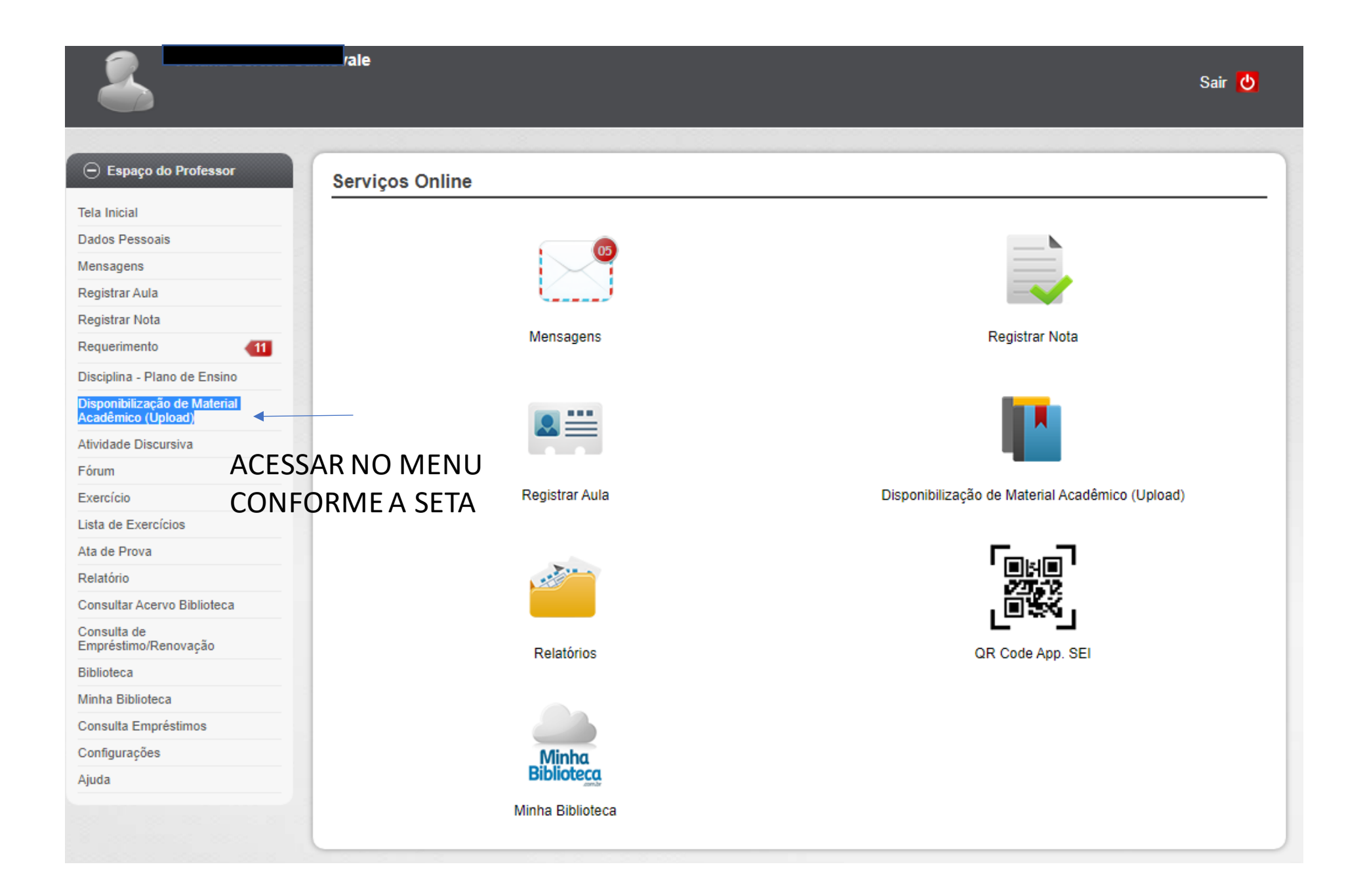

## $\ominus$  Espaço do Professor

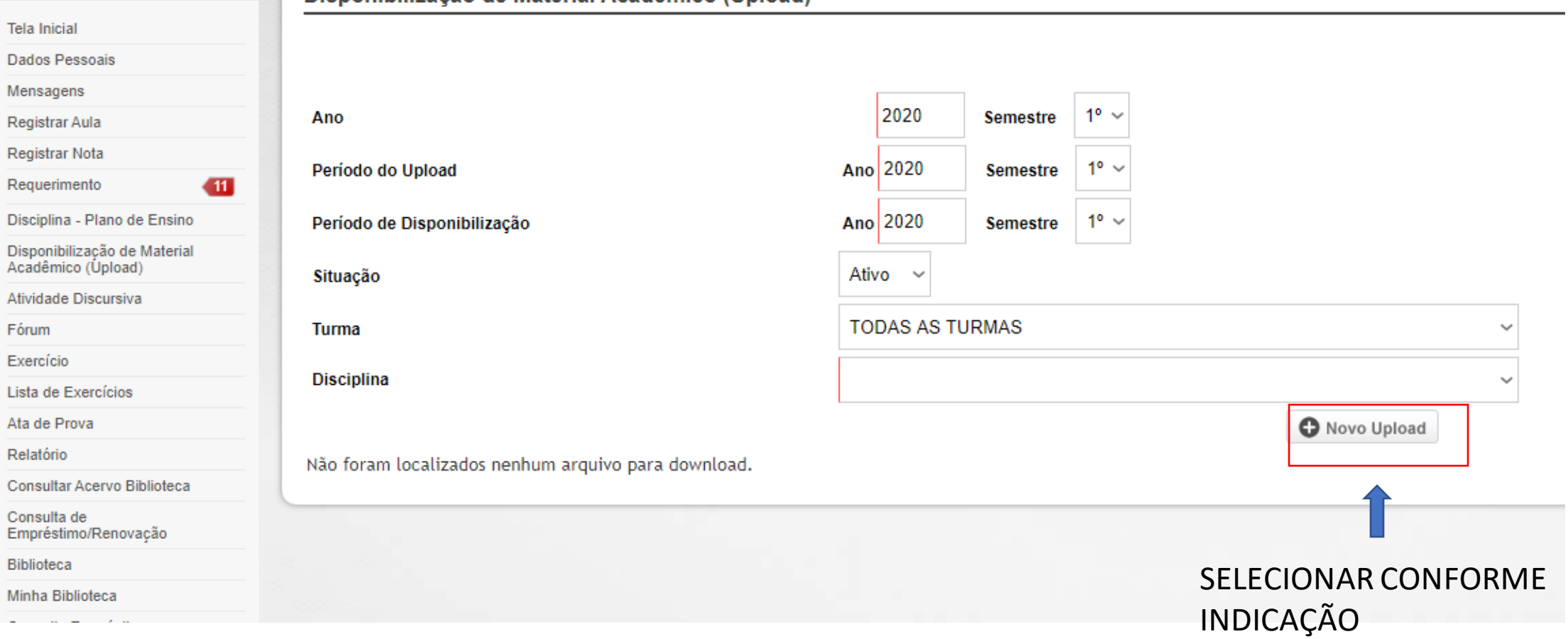

Disponibilização de Material Acadêmico (Upload)

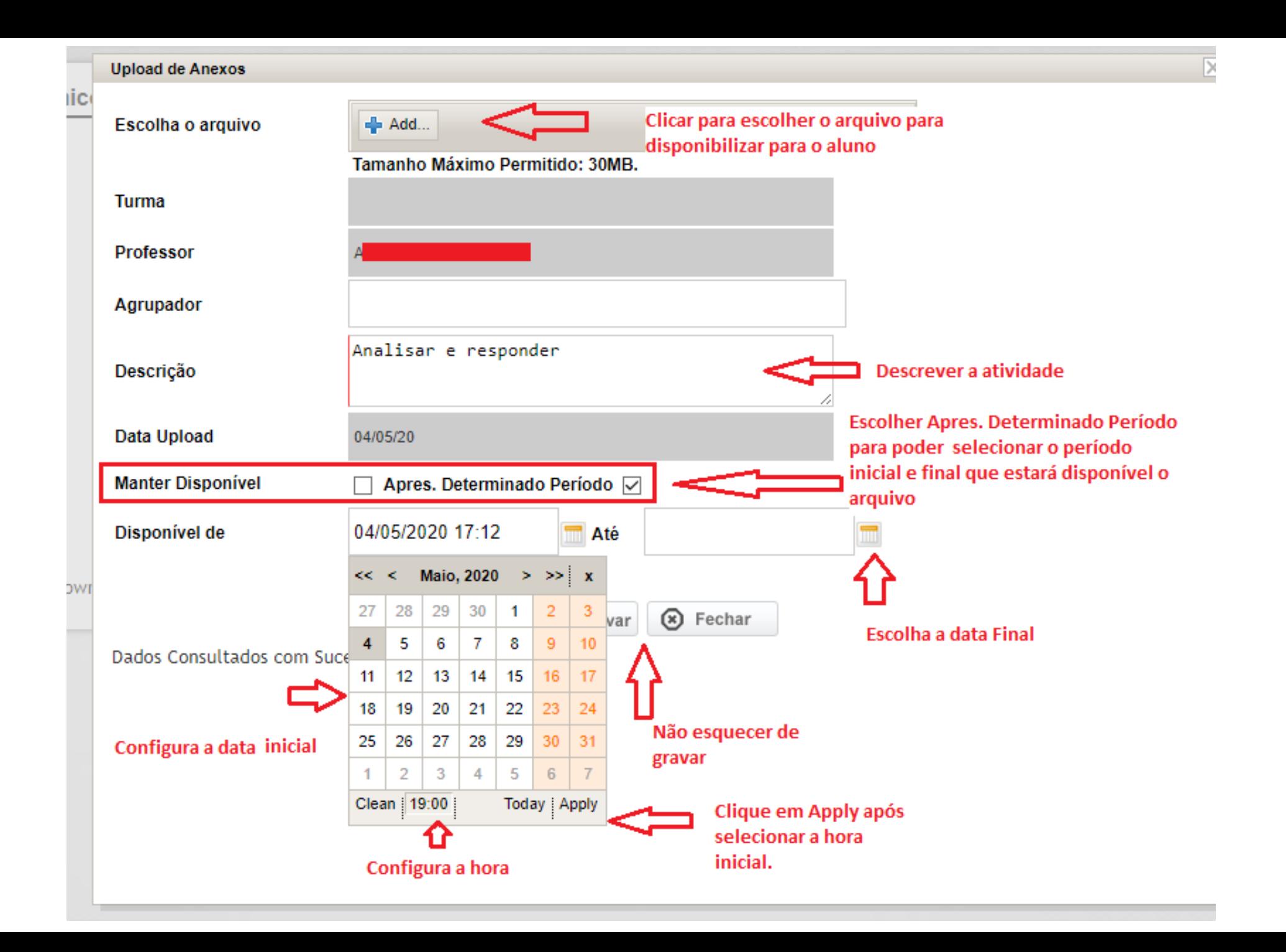

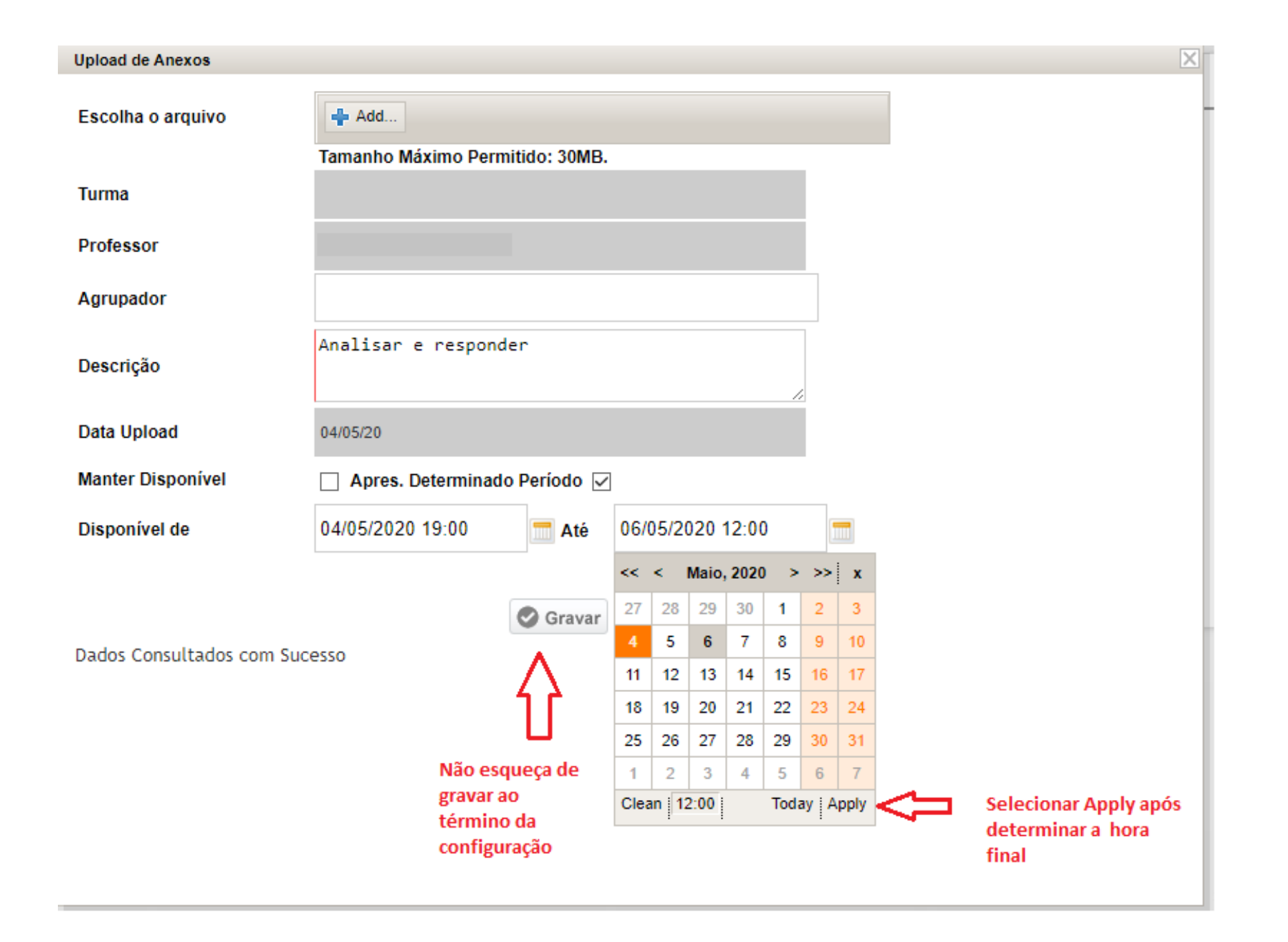

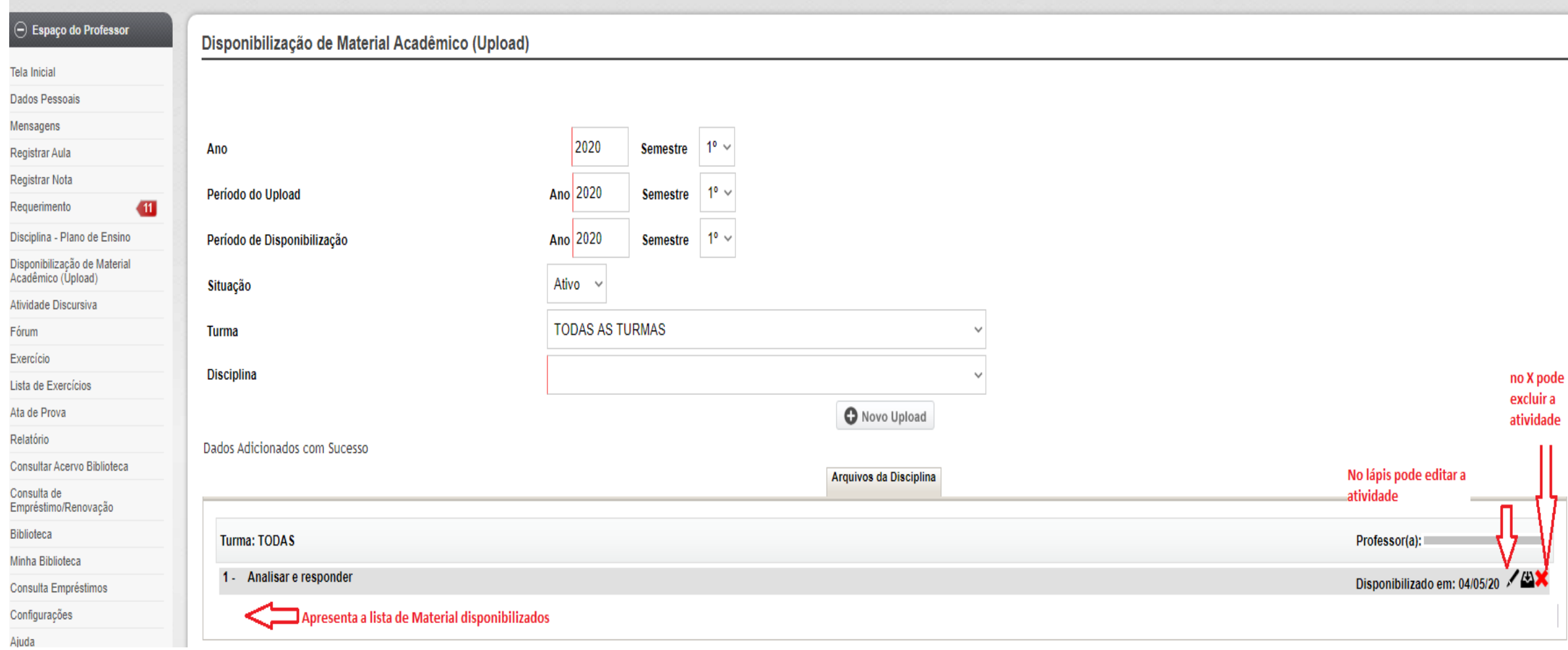